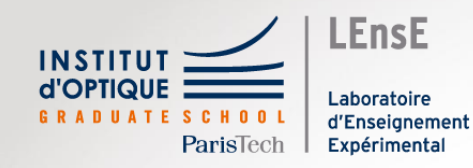

Différentes méthodes numériques

Outils Numériques / Semestre 5 / Institut d'Optique / B1\_4

Cas des équations différentielles

## Problème : Décharge d'un condensateur

• A travers une résistance

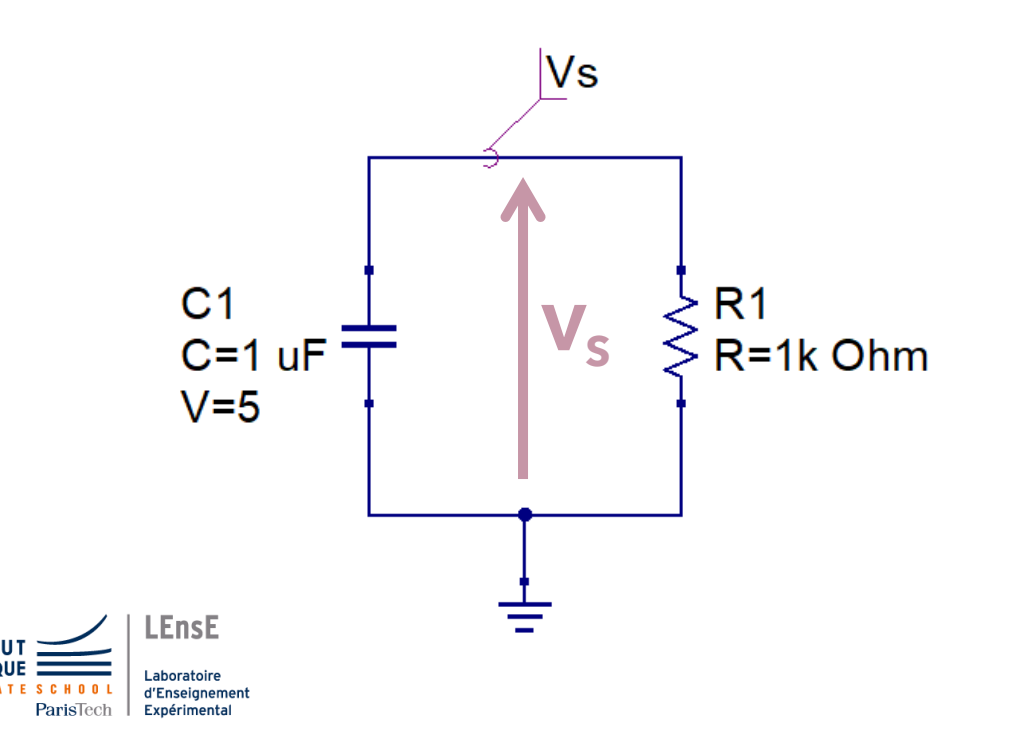

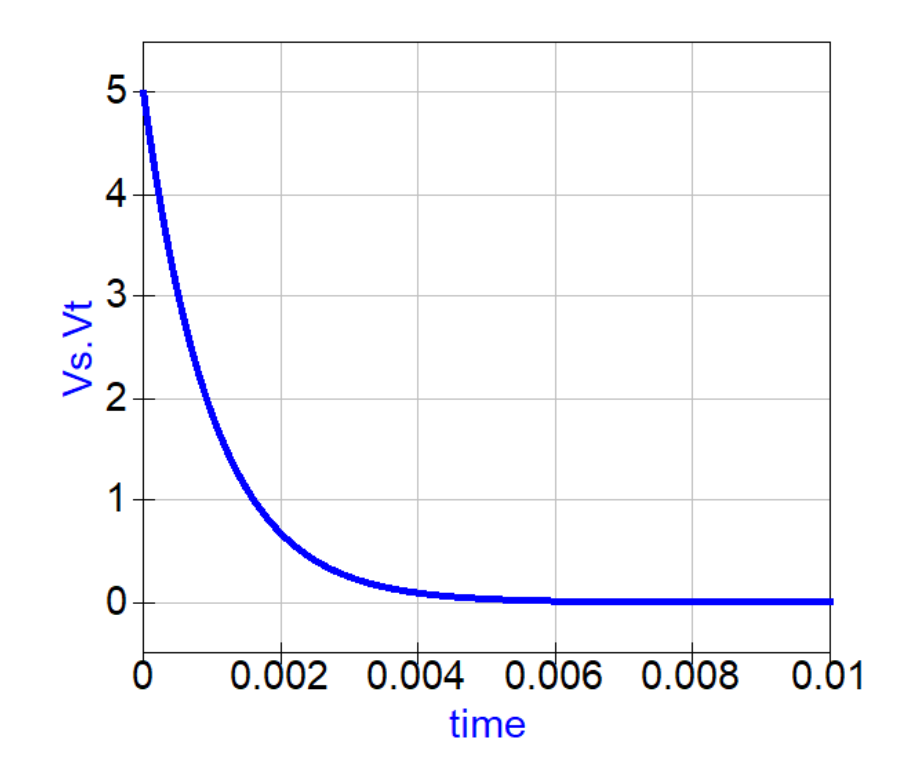

Simulation réalisée avec QUCS *Quite Universal Circuit Simulator*  https://qucs.sourceforge.net/

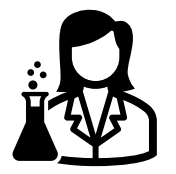

## Lois physiques

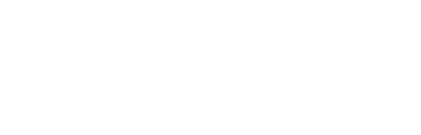

• Approche analytique

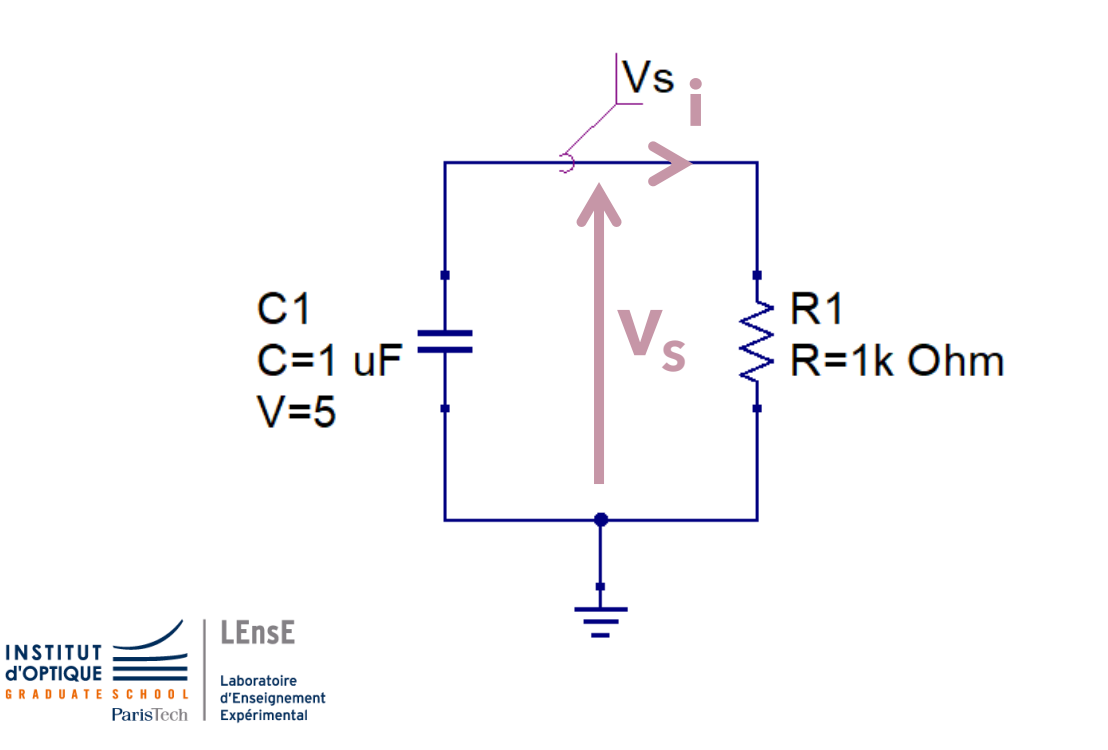

$$
V_s = R_1 \times i
$$
  
\n
$$
i = -C_1 \times \frac{dV_s}{dt}
$$
  
\n
$$
V_s = -R_1 \cdot C_1 \cdot \frac{dV_s}{dt}
$$

Equation différentielle d'ordre 1

### Résolution analytique

• Approche analytique

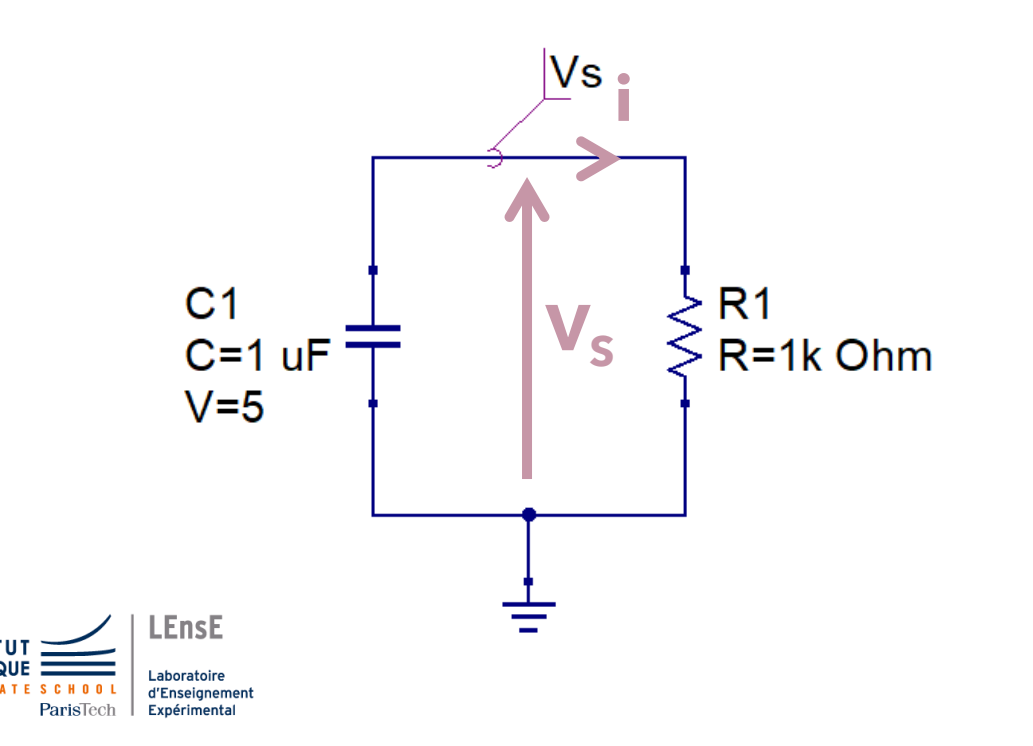

$$
\blacktriangleright \quad V_s = -R_1 \cdot C_1 \cdot \frac{d \, V_s}{dt}
$$

*Equation différentielle d'ordre 1 dont une solution est* 

$$
V_s = K \cdot e^{-at}
$$

### Résolution analytique

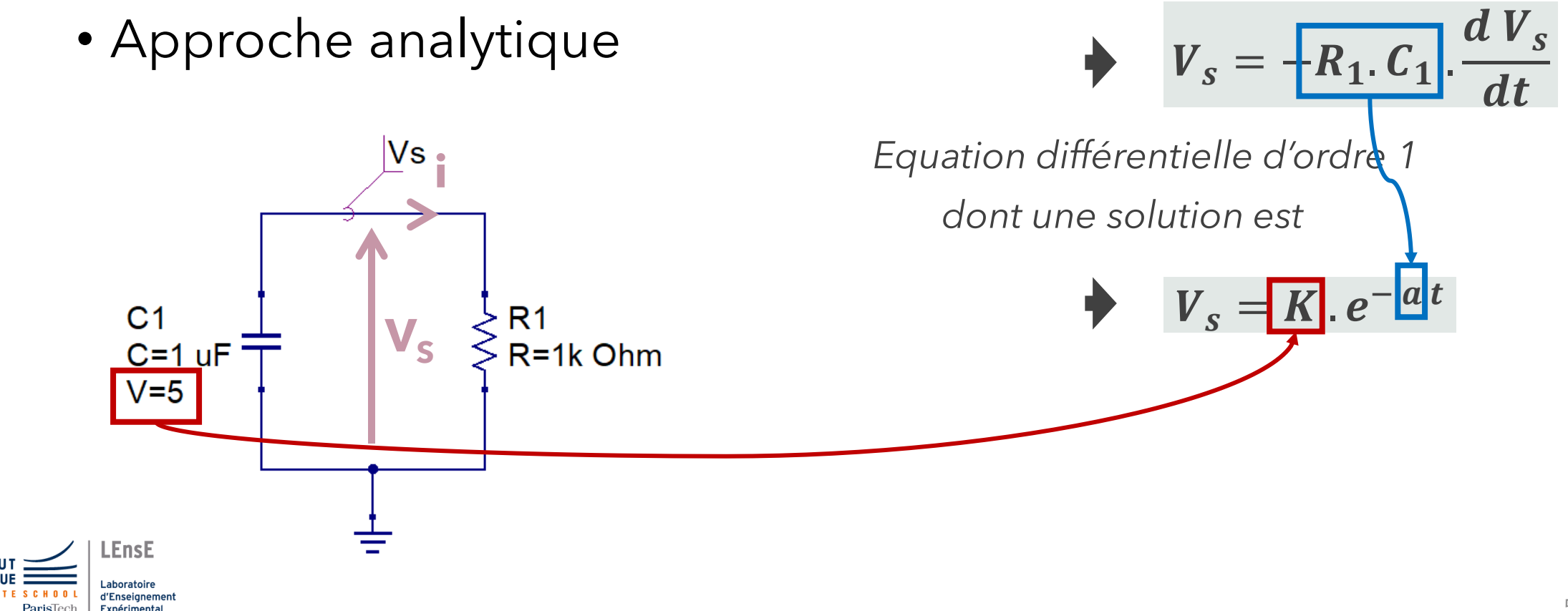

 $\Box$ 

# Différentes approches

• Equation différentielle

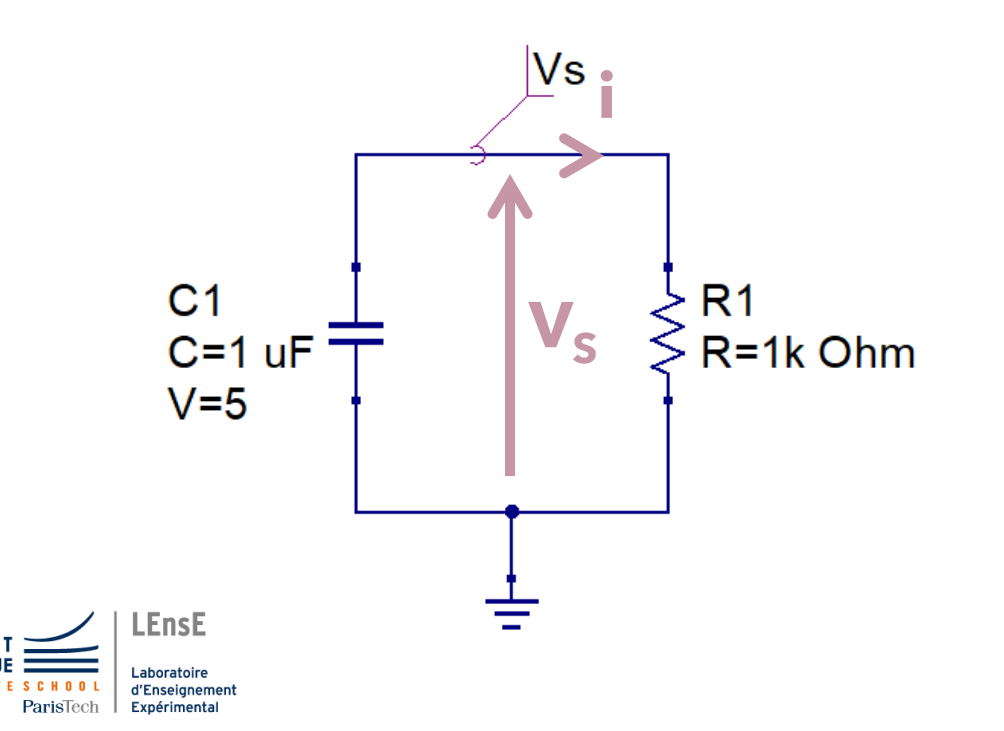

**i** *Approche formelle (Sympy)*

*Intégration Numérique (Scipy) méthodes d'Euler & Cie*

*Approche Système (control)*

**Automatique** Semestre 6

#### Circuits similaires / Ordre 1

• Réponse à un échelon

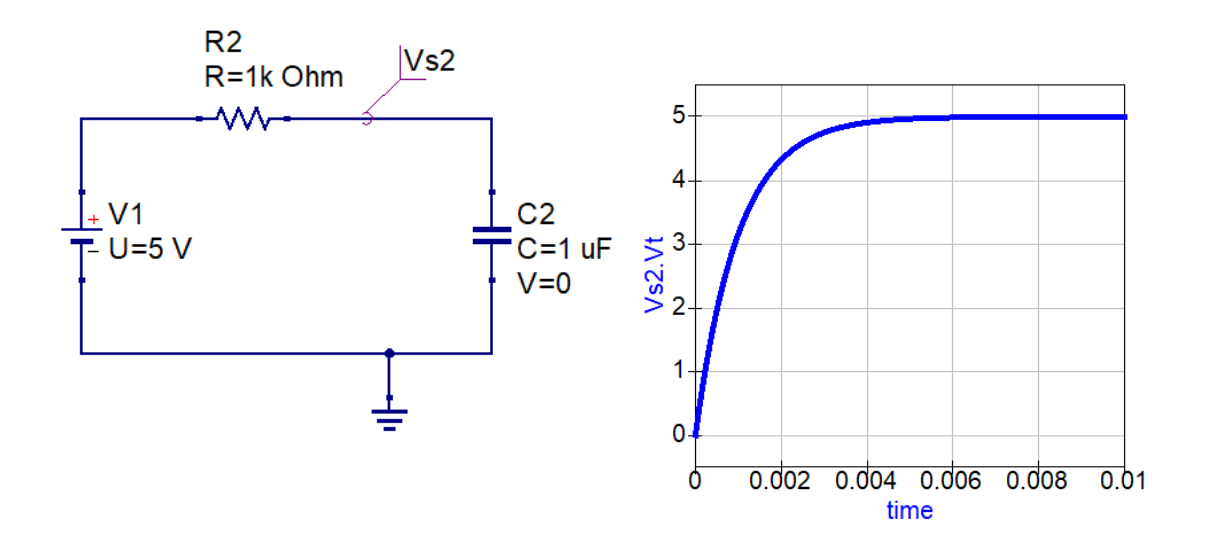

• Régime forcé

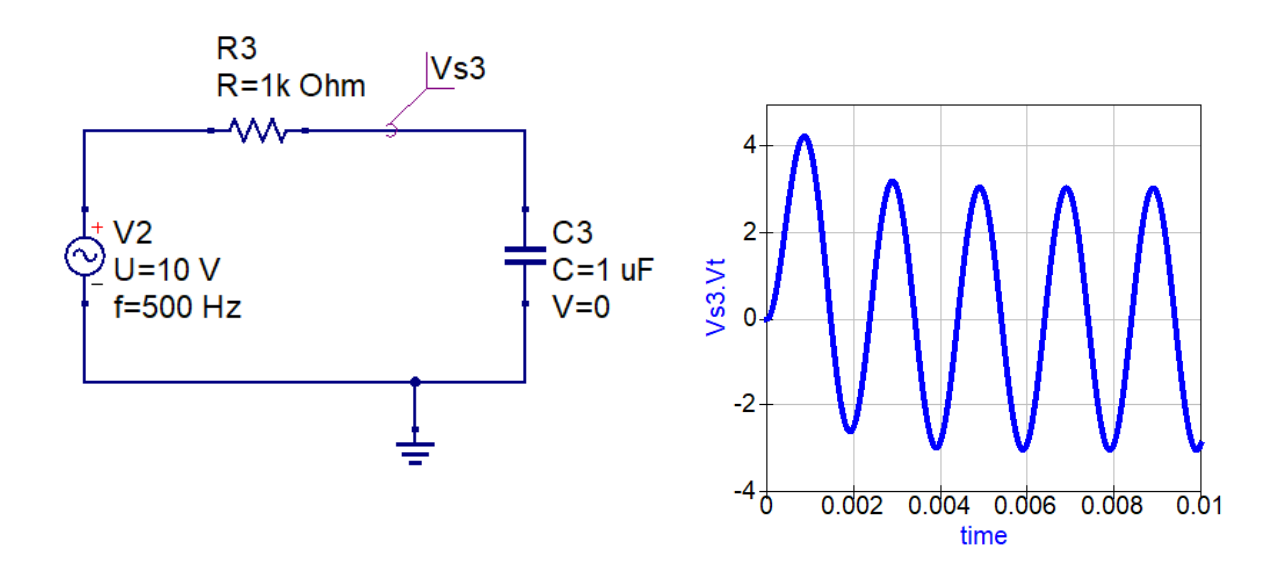

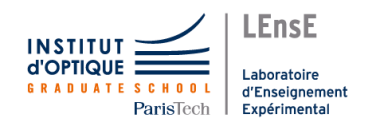

Simulation réalisée avec QUCS *Quite Universal Circuit Simulator*  https://qucs.sourceforge.net/

#### Circuits similaires / Ordre 2

• Circuit RLC

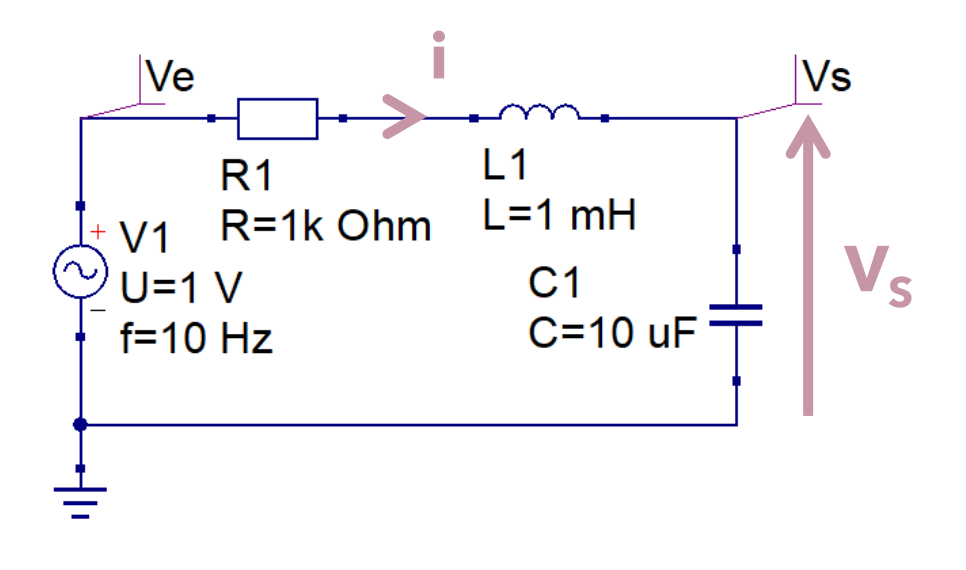

**LEnsE** Laboratoire d'Enseignemen Expérimental ParisTecl

· Régime forcé

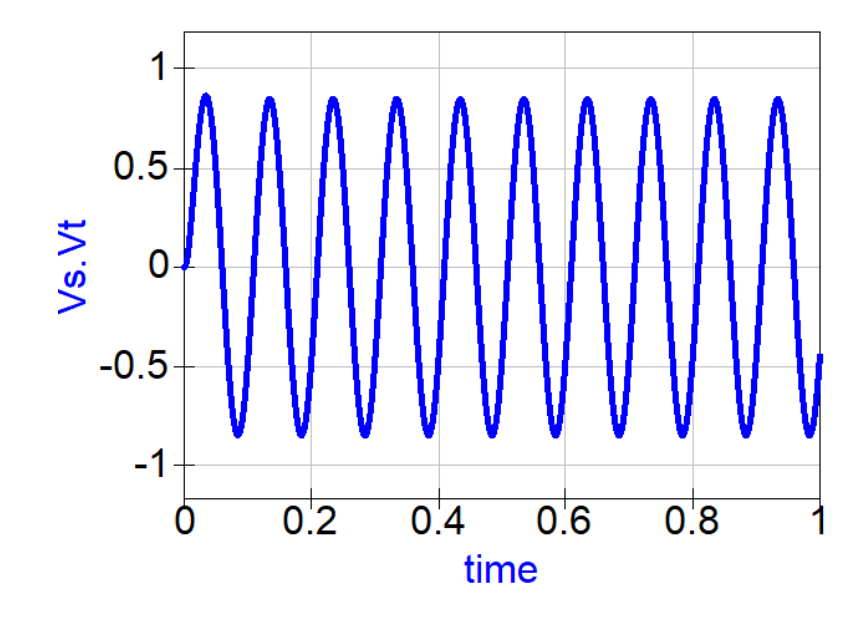

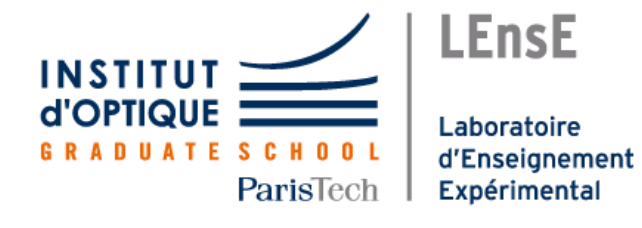

Document rédigé par Julien VILLEMEJANE LEnsE / Institut d'Optique / France

http://lense.institutoptique.fr/

Création : Avril 2023

· Tutoriel QUCS - LEnsE

http://lense.institutoptique.fr/qucs/